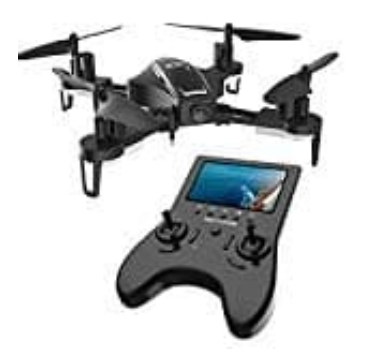

## **Holy Stone HS230 Racing Drohne**

## **Fernbedienung mit Drohne verbinden**

1. Drücke den Netzschalter für 1 Sekunde, um die Drohne einzuschalten. Die LEDs der Drohne blinken jetzt. Platziere die Drohne auf einer ebenen Fläche mit dem Vorderseite nach vorne und die Hinterseite in Richtung des Piloten.

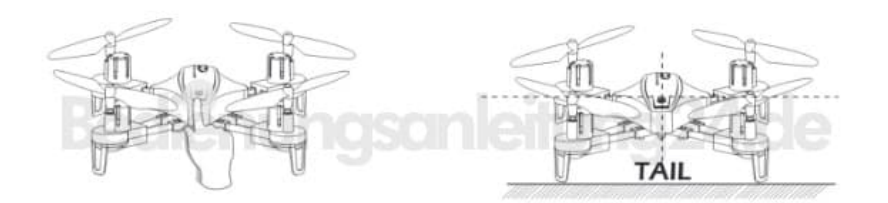

2. Schalte die Fernbedienung ein.

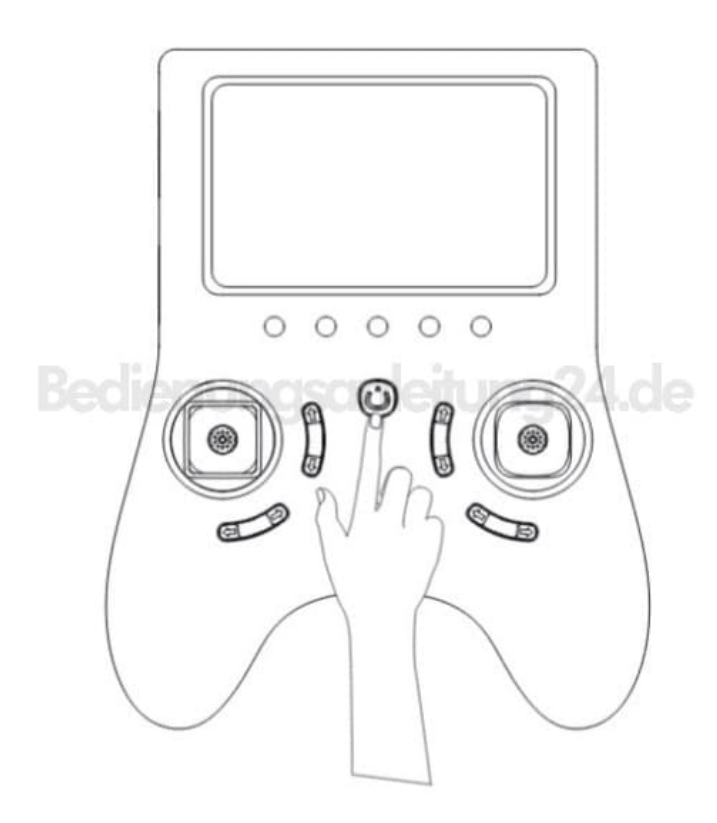

3. Drücke den linken Joystick nach oben und dann nach unten, um die Drohne mit der Fernbedienung zu koppeln. Die LEDs der Drohne leuchten jetzt dauerhaft, wenn die Drohne erfolgreich verbunden wurde.

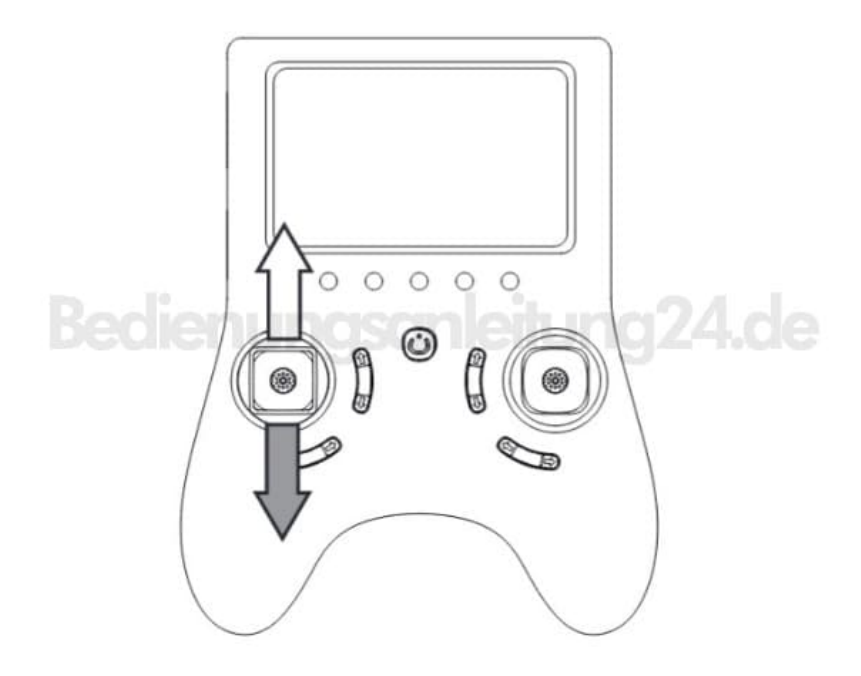